## **Tote bag - Single Sided Print** Square / 250 x 250mm

≎ Layers

6

۲

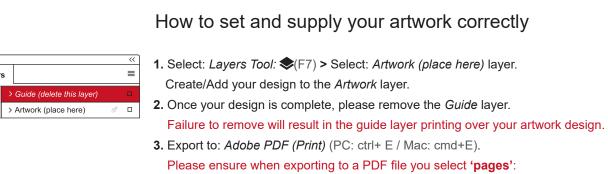

For more detailed information: Please download our Product Guide from our product page.

- Accepted format: Adobe PDF (Print). Ideally: PDF/X-4a: 2008 (one file)
- **Colour:** CMYK (RGB and Pantones will be converted)
- **Fonts:** Embedded or converted to outlines
- Image Resolution: 300dpi to 450dpi

your printed area. Safe Area - We recommend keeping text and important content out of the grey area. Bleed - Please extend your

Finished Size - This is the size of

artwork into this section. This is

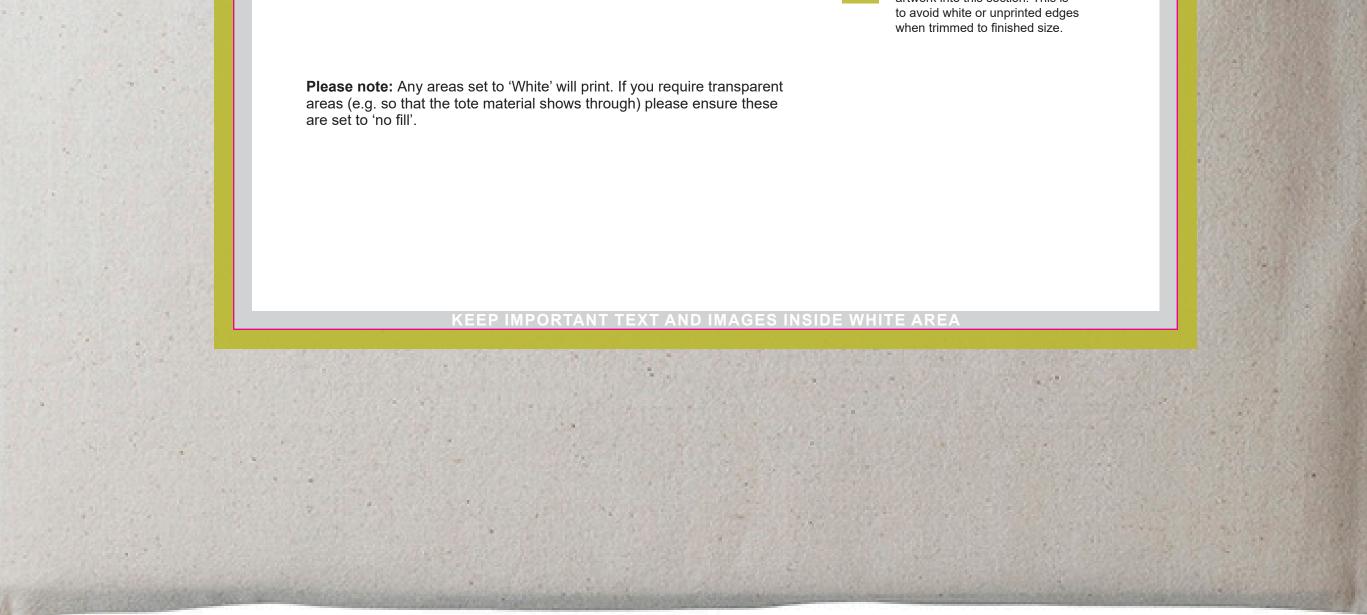